**IT-Sicherheit in offenen Netzen**Gera C

# **Datenschutz** Welche Schutzziele gibt es?

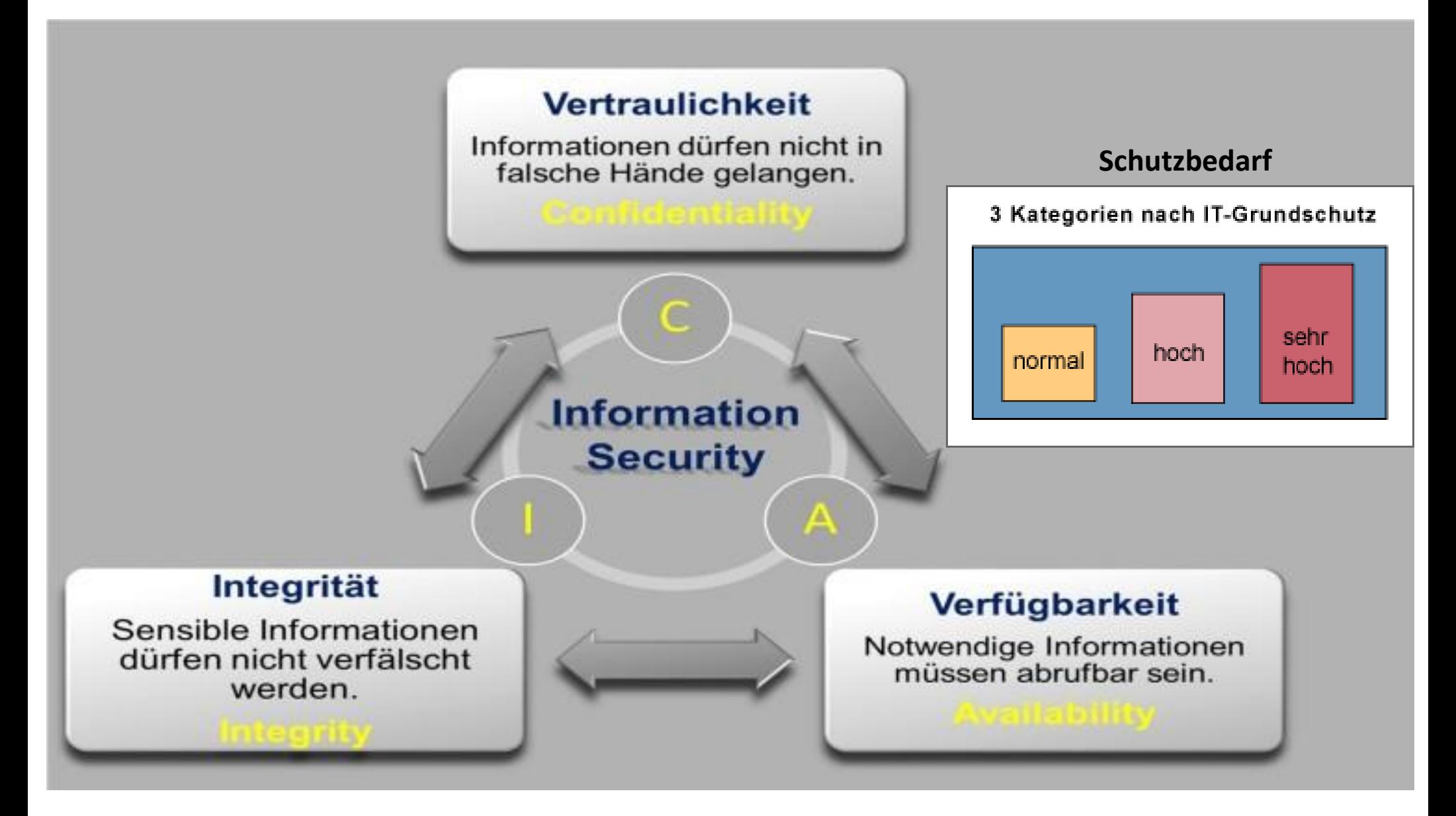

#### Beispiel für Gefährdungen

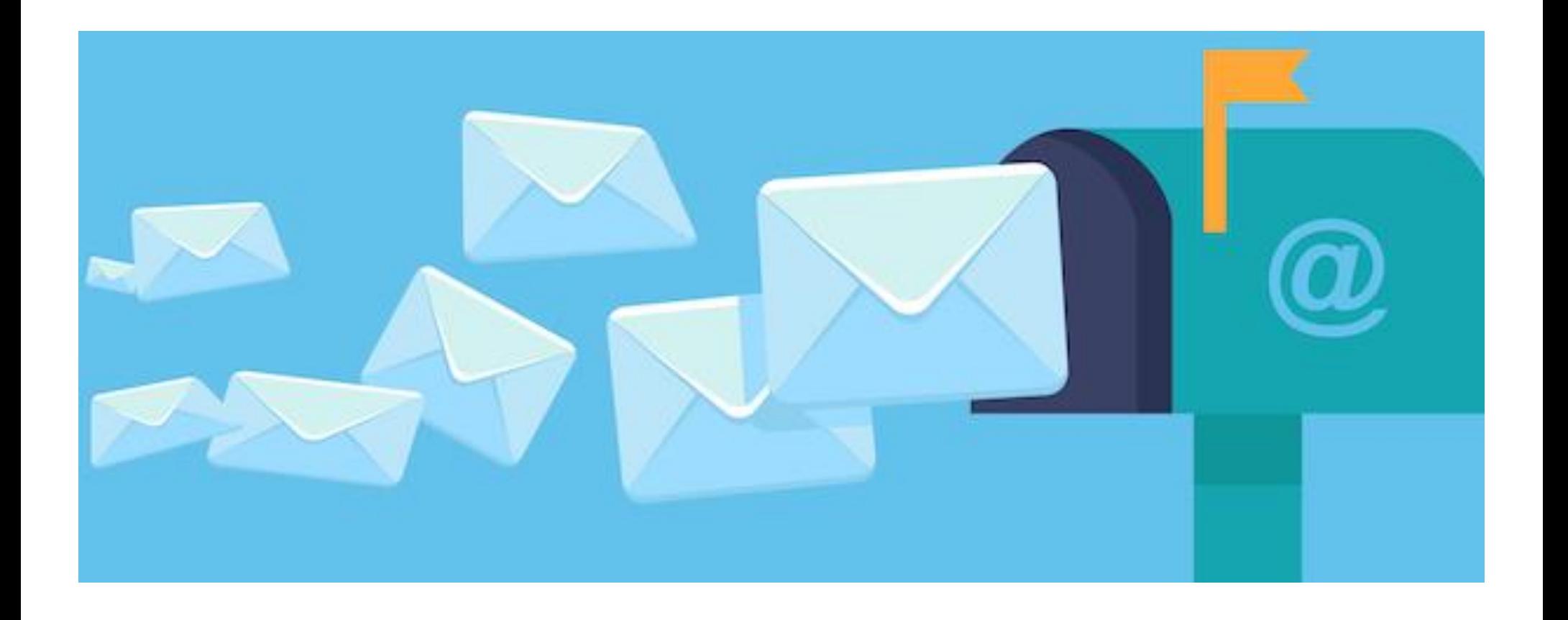

# Was sind offene Netze?

- Öffentliche drahtlose Internetzugriffspunkte
- Fast ausschließlich wird das WLAN-Protokoll  $(802.11)$  verwendet  $\rightarrow$  Unterstützung vieler mobiler Endgeräte

#### **AUFBAU VON HOTSPOT SYSTEMEN**

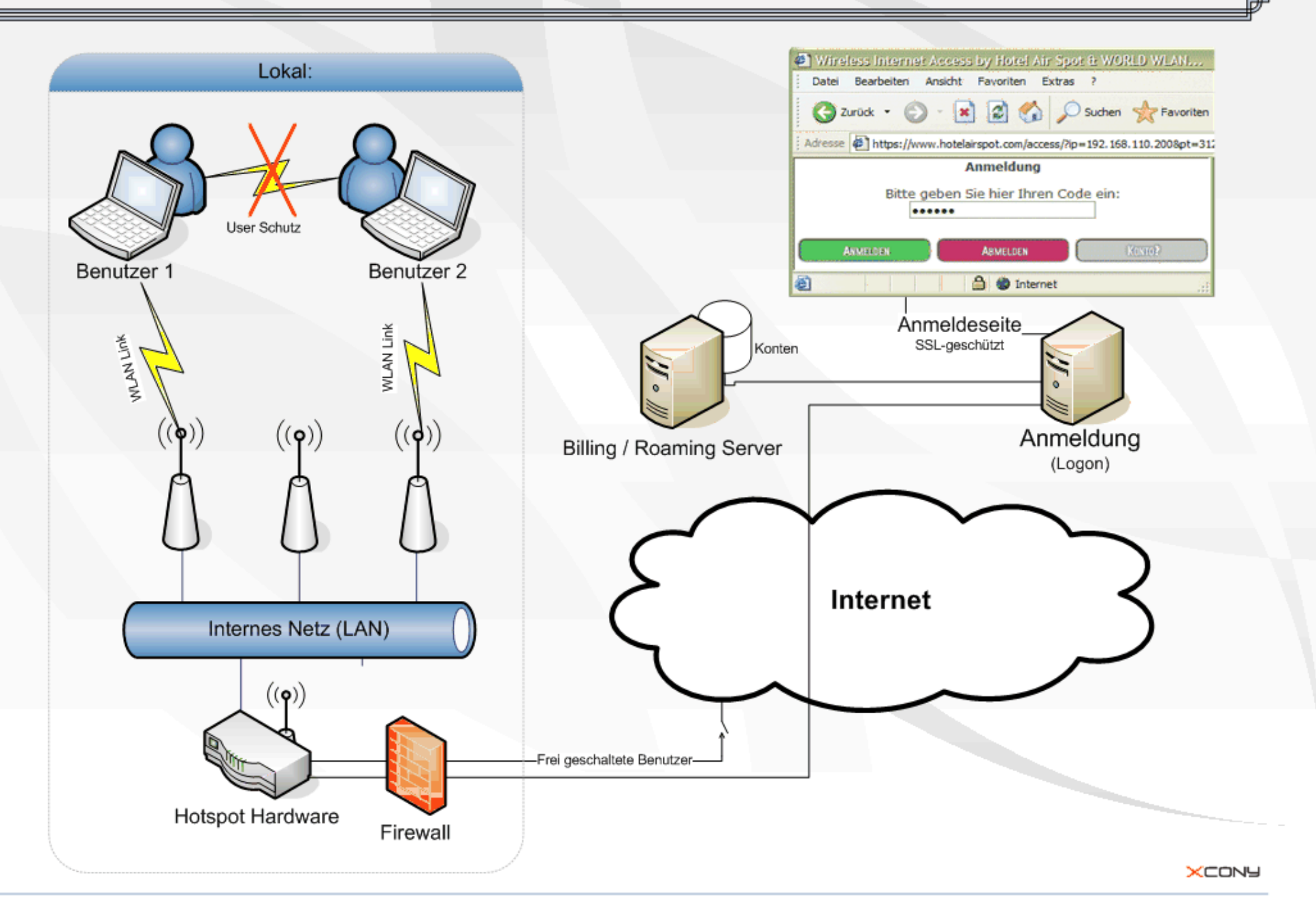

# Unterschiedliche Anbieter

- Kommerziell
- Privat
- Öffentlich
- Freifunk

#### Freies WLAN

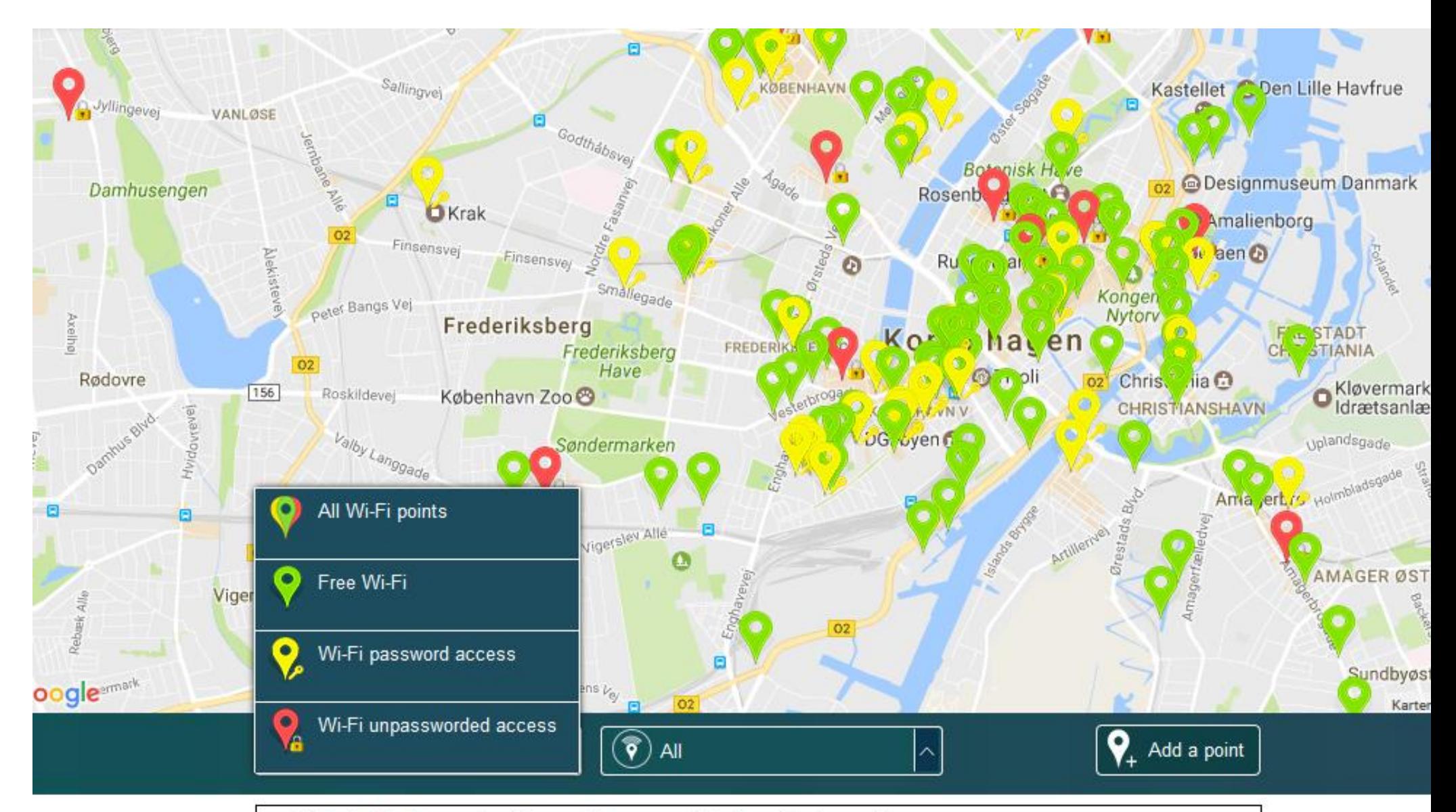

#### A list of places in Copenhagen with free internet

# **Kostenloses freies WLAN in evangelischen Kirchen**

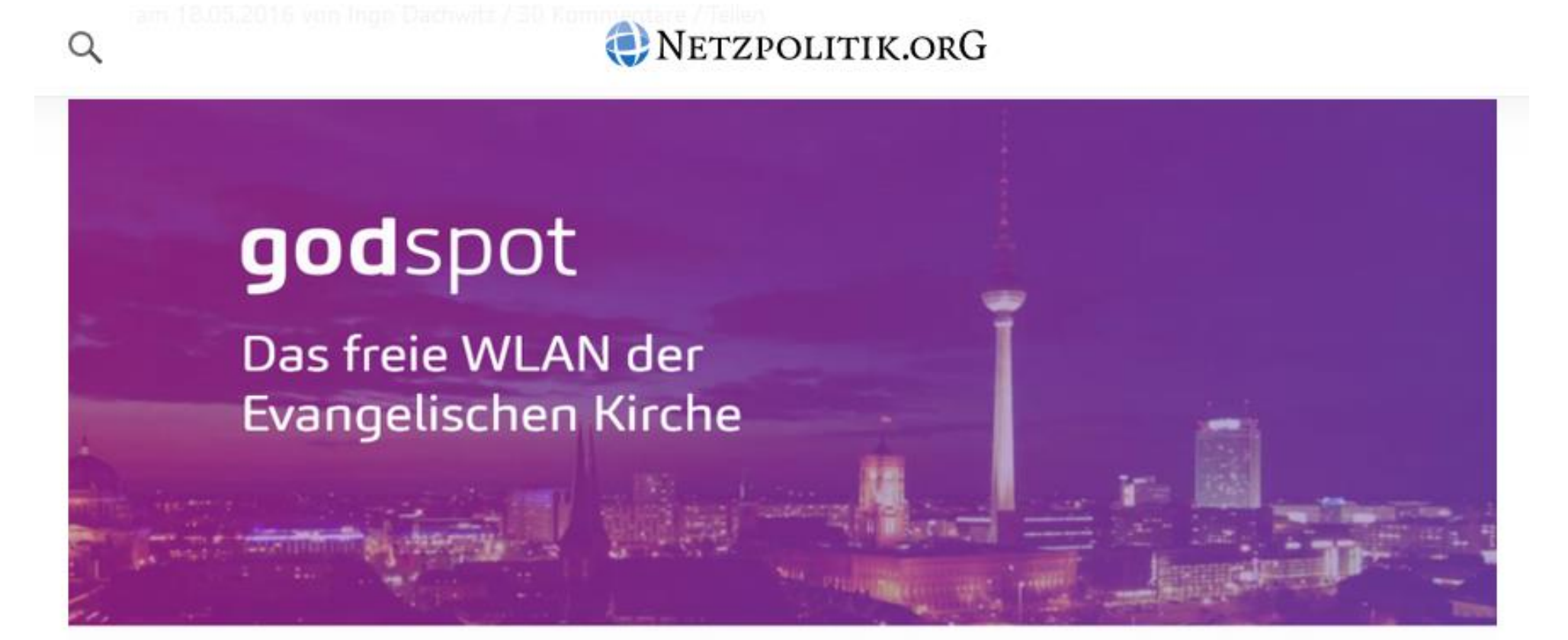

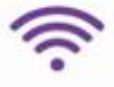

godspot ist ein kostenloses Angebot ohne versteckte Gebühren

FREE

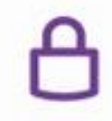

**SICHER** 

Wir sind nicht interessiert an Ihren Daten, wir freuen uns über Ihren **Besuch** 

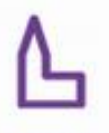

**KIRCHE** godspot ist an immer mehr Kirchen in Berlin verfügbar. Achten Sie auf

unsere Plakate

# Freifunk

- WLAN-basierte Funknetze, die von Privatpersonen angeboten werden
- Nutzer sind gleichzeitig Betreiber
- Nutzer stellen Ihren WLAN-Router für alle Beteiligten zur Verfügung  $\rightarrow$  Erstellung eines **Intranets**
- Über Internet-Provider kann dieses Intranet auch auf das Internet zugreifen

#### Freifunk-Struktur

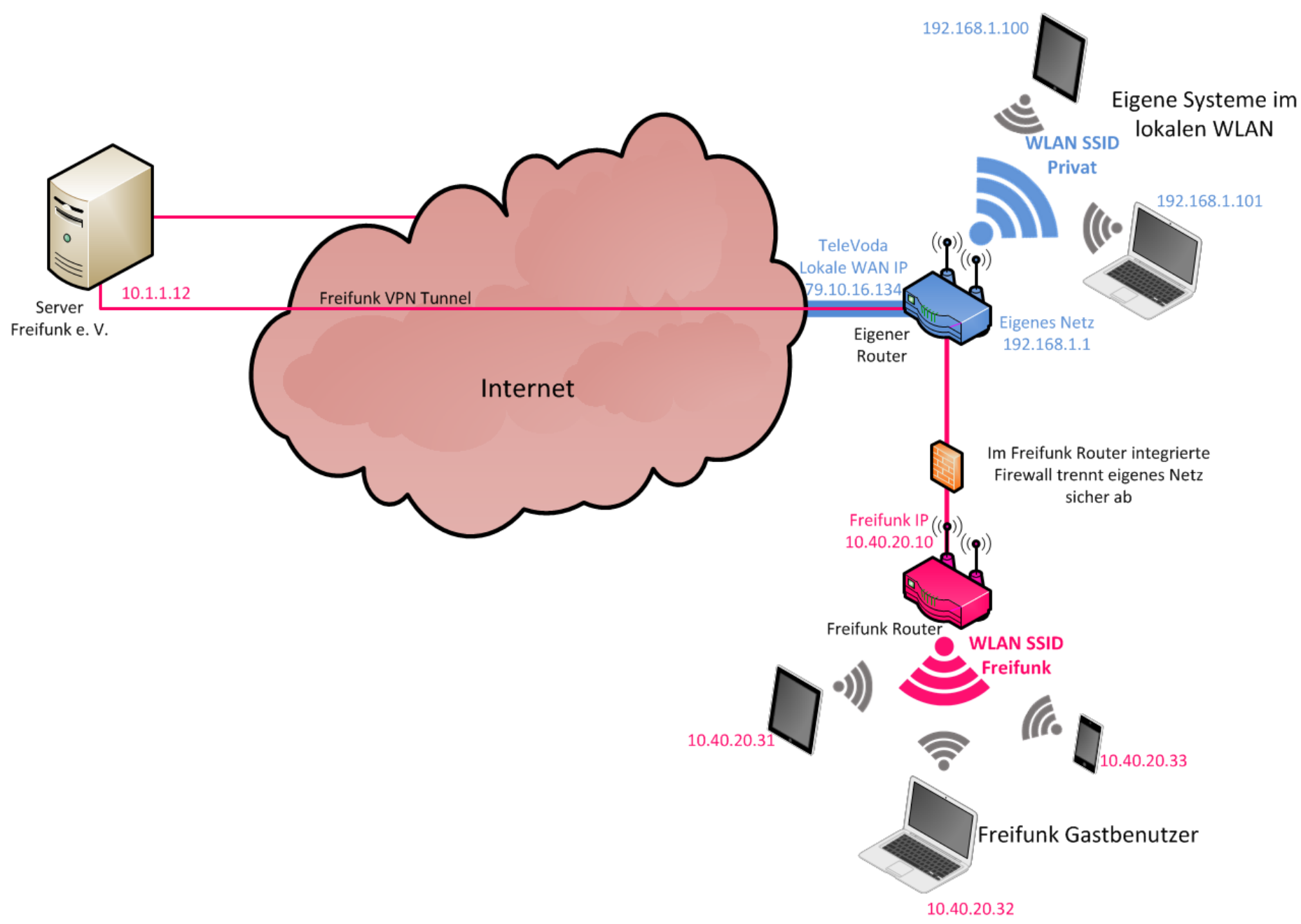

# Sind die Freifunk-Verbindungen auch wirklich verschlüsselt?

Die Freifunk-Daten sollten über das VPN der jeweiligen Community gehen.

#### **Test**

Zugehörigkeit der IP-Adresse, unter der der eigene Rechner im Netz erscheint, überprüfen!

Test-Webseiten wie **utrace.de** zeigen Namen und Ort des jeweiligen eigenen Breitband-Anbieters an.

# Was ist Freifunk?

Freifunk ist eine nichtkommerzielle Initiative zum Aufbau freier (Funk‐)Netzwerke.

Es geht darum eine stabile und unabhängige Infrastruktur für den **freien Datenverkehr** zu schaffen.

Nutzer stellen Ihren WLAN-Router für alle Beteiligten zur Verfügung

Die Freifunk-Zugangspunkte trennen das Freifunk‐Netz vollständig vom privaten WLAN.

#### Freifunk-Struktur

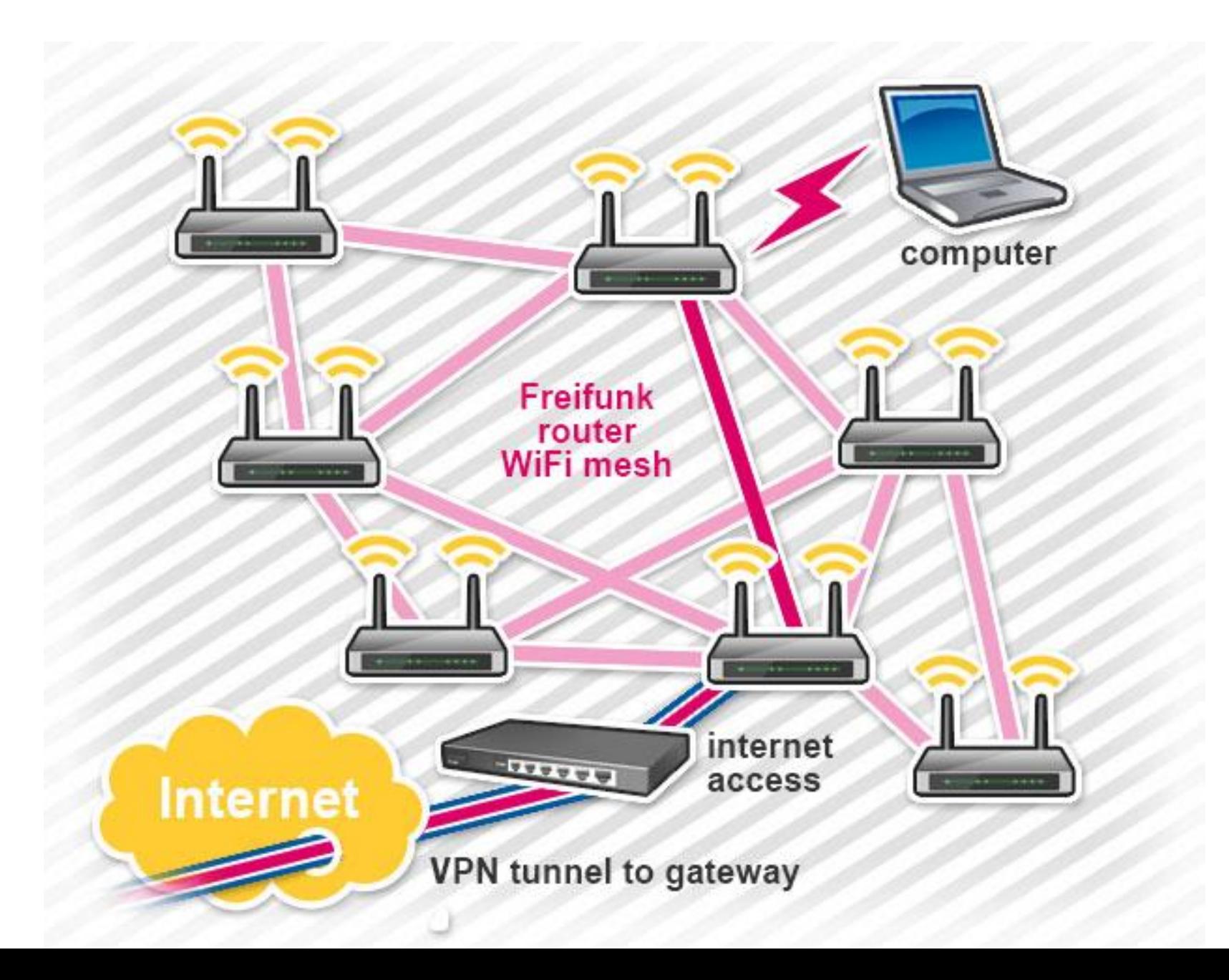

# Lokale Angebote

Freifunk funktioniert wie ein **"**lokales Internet**"**.

In diesem Netzwerk sind alle Angebote möglich, die wir auch aus dem "normalen" Internet kennen.

Es können beispielsweise Nachrichtendienste, Soziale Netzwerke, Video- und Musikdatenbank und vieles mehr betrieben werden, ohne auf kommerzielle Anbieter angewiesen zu sein.

# Angriffsmöglichkeiten

- Virusverteilung über das WLAN
- Sniffing
- Man-In-The-Middle-Angriff
- **Snarfing**: Informationsdiebstahl oder Datenmanipulation in kabellosen lokalen Netzwerken wie zum Beispiel in WLANs

#### Sniffing $S/B$ н  $\bullet$  $\bullet$ **Hacker's computer Activity screening/blocking** 3 unencrypted data unencrypted data (LAN - local network) Firewall **Destination server** Your computer

### Man-In-The-Middle-Angriff

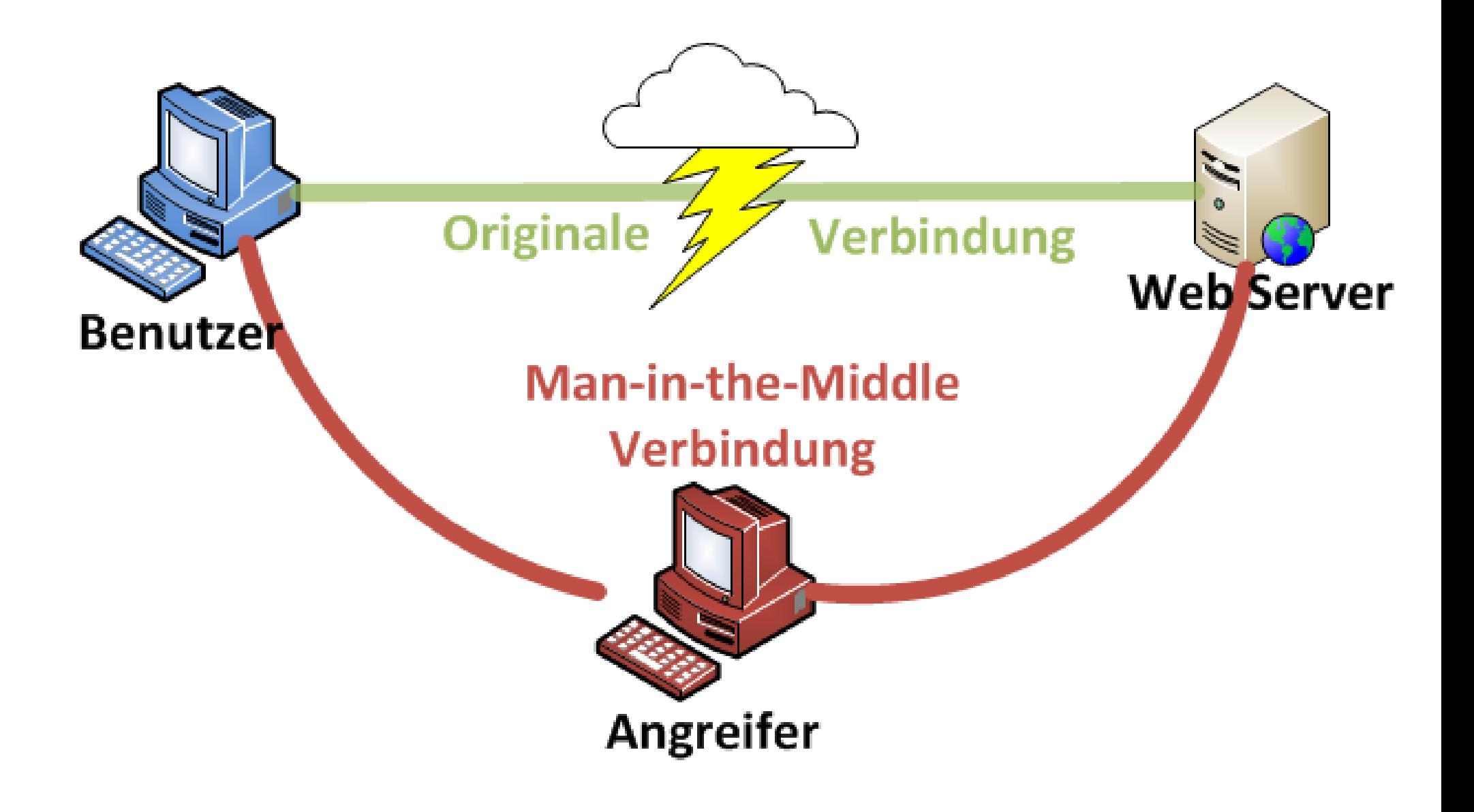

# Snarfing

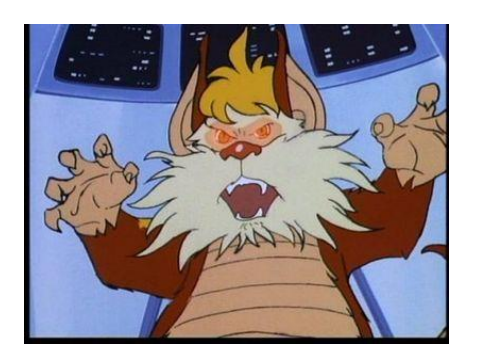

In drahtlosen Netzen zunächst drahtlose Geräte aufspüren und dann versuchen, diese anzugreifen.

Möglich ist bei öffentlichen WLAN-Hotspots das Vortäuschen eines falschen WLAN-Access-Points.

Der falsche Access-Point leitet die Daten – nach Auswertung und gegebenenfalls Manipulation – zum korrekten Access-Point weiter.

## Schutzmaßnahmen - Betreiber

- Firewall
- Grundlegende Netzkonfiguration
- Routerkonfiguration (werksseitige Passwörter, Verschlüsselung
- Schutz der Nutzer untereinander

#### Schutzmaßnahmen für Benutzer

Ich werde diese Hinweise zur Internet-Sicherheit befolgen! Ich werde diese Hinweise zur Internet-Sicherheit befolgen! Ich werde diese Hinweise zur Internet-Sicherheit befolgen! Ich werde diese Hinweise zur Internet-Sicherheit befolgen! Ich werde diese Hinweise zur Internet-Sicherheit befolgen! Ich werde diese Hinweise zur Internet-Sicherheit befolgen! Ich werde diese Hinweise zur Internet-Sicherheit befolgen! Ich werde diese Hinweise zur Internet-Sicherheit befolgen! Ich werde diese Hinweise zur Internet-Sicherheit befolgen! Ich werde diese Hinweise zur Internet-Sicherheit befolgenler Ich werde diese Hinweise zur Internet-Sicherheit befolgen!

# **Sicherheitstipps**

**Schalten Sie die WLAN-Funktion nur ein, wenn Sie diese benötigen!**

**Rufen Sie vertrauliche Daten über ein fremdes WLAN-Netz am besten nicht ab. (und wenn, dann HTTPS oder VPN nutzen)**

**Informieren Sie sich über das Sicherheitsniveau des Hotspots! (Verschlüsselung?)**

**Deaktivieren Sie die Datei- und Verzeichnisfreigaben.**

### Verschlüsseltes Surfen

Prüfen Sie vor dem Einloggen, mit welcher Technik das Netz verschlüsselt ist.

Aktueller Standard ist WPA2.

# Virtuelles privates Netz (VPN)

Installieren Sie zusätzlich ein Programm, das um den Computer ein virtuelles privates Netz (VPN) spannt.

Gratis gibt es z.B. ShellfireVPN und Hotspot Shield.

Diese Programme bauen zwischen dem eigenen PC und dem Internet eine geschützte Verbindung auf.

## Sichere Websites

Nutzer sollten möglichst nur Seiten besuchen, die mit dem Kürzel "https" beginnen statt mit dem weniger sicheren "http".

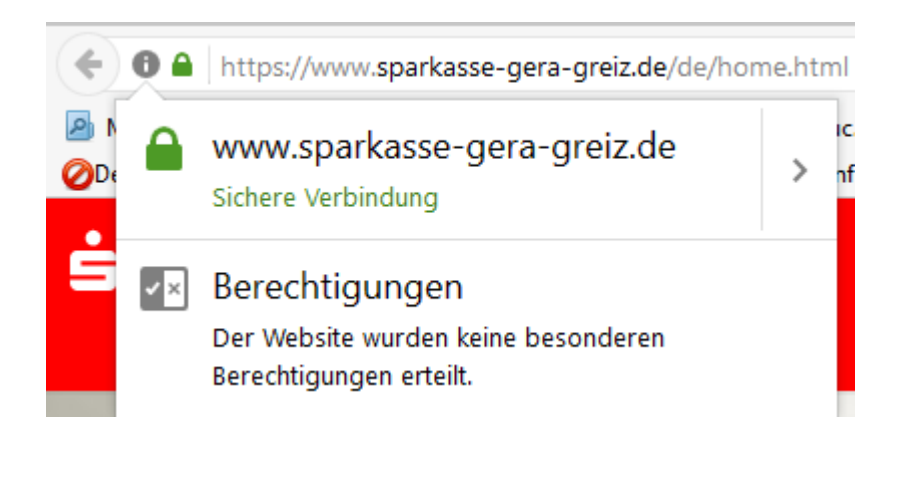

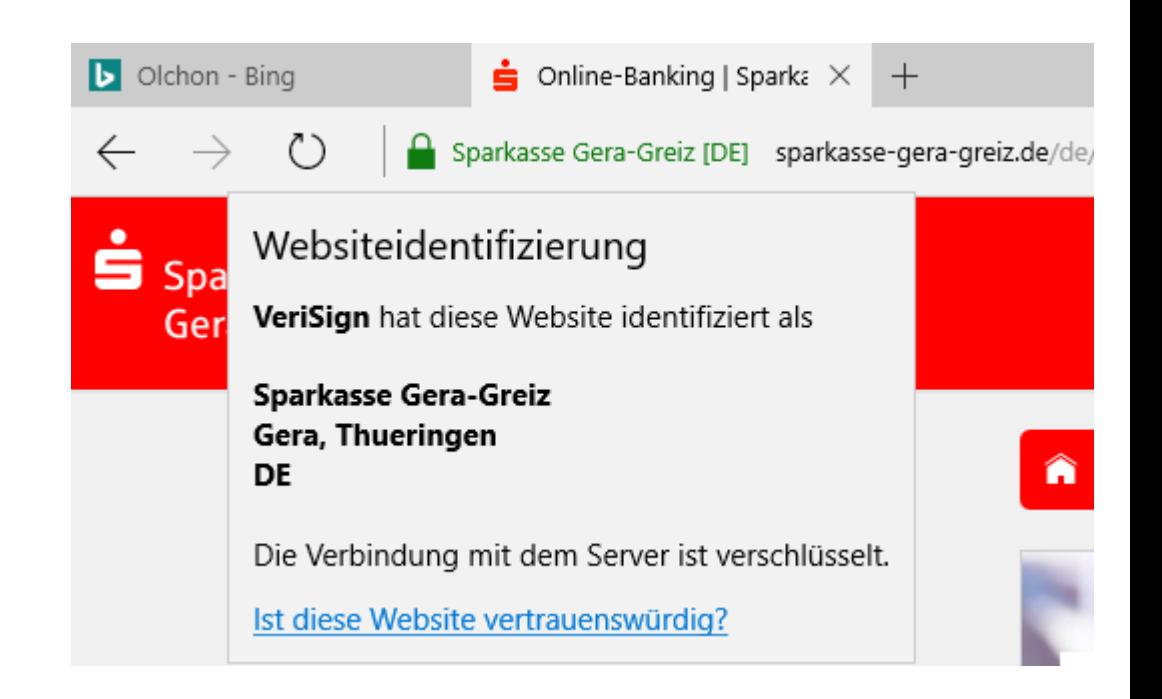

# Verschlüsselung bei https (Protokoll TLS, früher SSL)

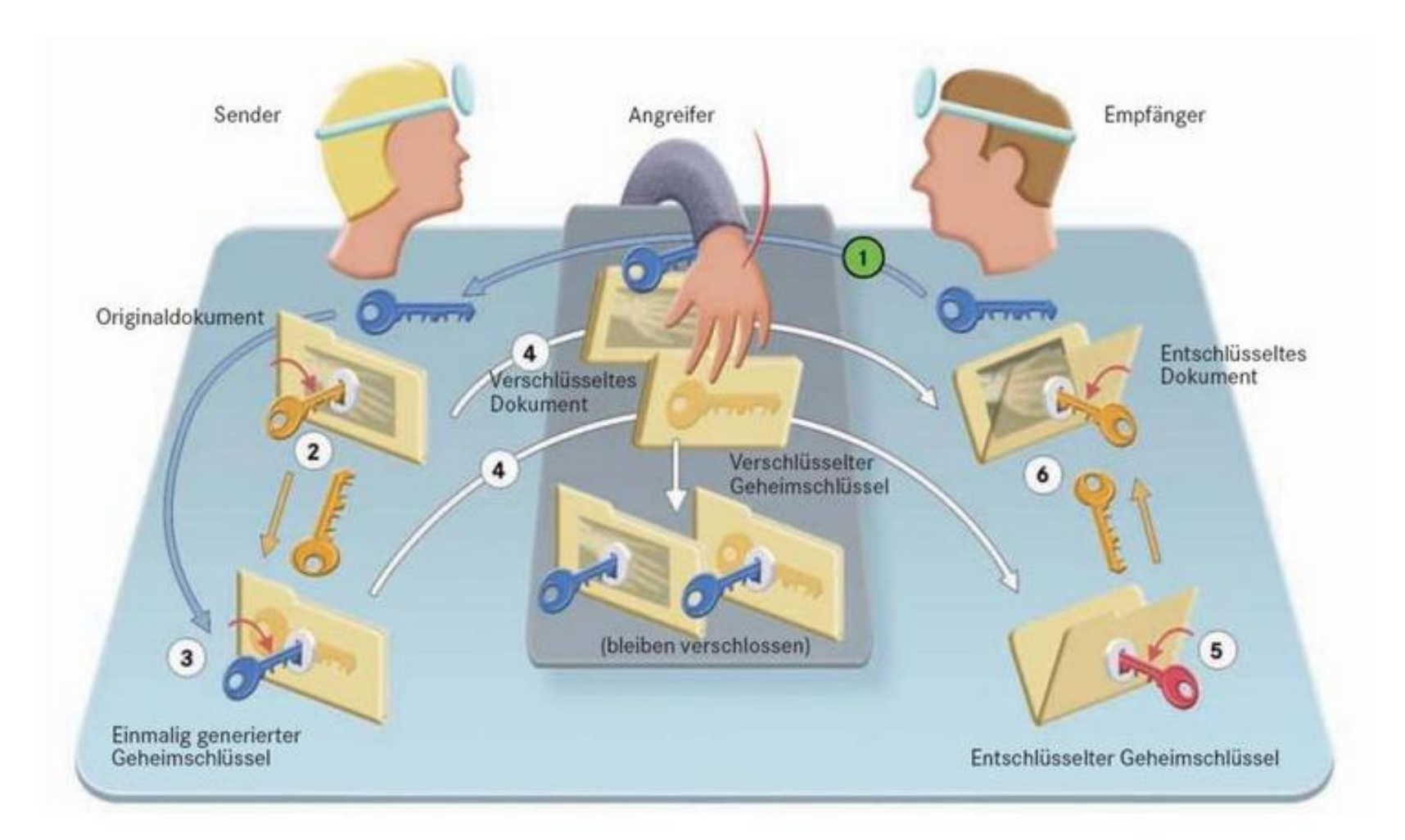

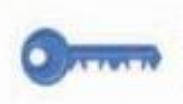

öffentlicher Schlüssel des Empfängers (public kev)

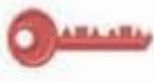

privater Schlüssel des Empfängers (private kev)

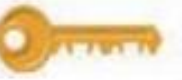

einmalig verwendeter geheimer Schlüssel

Quelle: gematik 2009

### Sichere E-Mail

Bei E-Mails gilt es zu beachten, dass die Verschlüsselungsmodi SSL oder TLS dauerhaft aktiviert sind (erkennbar am Vorhängeschloss-Symbol in der Adressleiste).

# Regelmäßige Updates

Regelmäßige Sicherheitsupdates des Betriebssystems sind unerlässlich, um den eigenen Rechner oder das Smartphone sicher zu halten.

# Kritischer Umgang mit dem Gerät

Die meisten Viren und andere Malware verbreiten sich immer noch über E-Mail, fragwürdige Download-Portale oder Trickbetrügereien z.B. über in Webseiten eingebettete Werbung.

## Grundschutzkataloge des BSI

[www.bsi.de](http://www.bsi.de/)

Bereich IT-Grundschutz

[https://www.bsi-fuer](https://www.bsi-fuer-buerger.de/BSIFB/DE/DigitaleGesellschaft/FremdeWLAN/fremde_WLAN.html)[buerger.de/BSIFB/DE/DigitaleGesellschaft/Fremd](https://www.bsi-fuer-buerger.de/BSIFB/DE/DigitaleGesellschaft/FremdeWLAN/fremde_WLAN.html) [eWLAN/fremde\\_WLAN.html](https://www.bsi-fuer-buerger.de/BSIFB/DE/DigitaleGesellschaft/FremdeWLAN/fremde_WLAN.html)

Maßnahmen 4.176 und 5.160, 5.66, 5.177 zum Thema SSL/TLS

# Fazit

- Offene Netze sind sehr beliebt, da sie Nutzer auch ohne mobiles Internet verbinden kann.
- Ein Sicherheitsrisiko besteht immer.
- Schutzmaßnahmen der Betreiber sind notwendig.
- Für die Sicherheit sind auch die Benutzerinnen und Benutzer verantwortlich!